Adobe Photoshop Cc 2020 Free Download For Lifetime Lucky Studio 4u BEST

To get the best out of your Photoshop, you should learn how to work with layers. The layers feature is found in the bottom left corner of the workspace window. To use layers, go to the Layers tool and click on a layer to see the menu that pops up. There you can make adjustments to your layers. This is a simple way to install and crack Adobe Photoshop. First, you need to download the software from Adobe's website. After the download is complete, open the file. Follow the on-screen instructions and install the software on your computer. The next step is to crack the software. To crack Adobe Photoshop, you need to download a keygen to generate a valid serial number. Once the keygen is downloaded, run it and generate a valid serial number. Once the serial number is generated, launch Adobe Photoshop and enter the serial number. You should now have a fully functional version of the software.

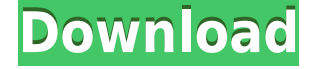

Adobe is an industry leader in this space and has been around for well over a decade. It is also extremely important to note that there are no free and open source solutions for such tasks. The reason is that they do not make money. Unlike Apple or Microsoft, which are struggling to find ways to make money, Adobe makes a small amount and, more importantly, is profitable. If Adobe was to open source its engine for interpretation of RAW data, the entire industry would die. **ABOVE:** A comparison of the PSD files made on an iPad with the software included on an iPhone that is external to the iPad. Lightroom 5 does not show external plug-in information. Compare this to the revisions, if any, in older versions of Lightroom. (Little escape for "brickwall" purists from the clientside versions of PS and LR. Sometimes they're welcome, though.) **ABOVE:** The "workspace" area is not necessary for users that create a lot of work. It can be hidden. In Photoshop CS6 and above, the workspace displays an image that is updated as you work. In Photoshop CS6 and above, the workspace displays all the image files that are open. In Lightroom 5 and above, the workspace displays your current projects, so that you can access them faster. This means that it is easy to switch between using one or the other. The Camera app has been updated to better handle the new photos that are coming out of the Pro. It supports dual-lenses and also has deals for products like the iPad Pro, using the rear camera. There's also a grid overlay that improves the editing experience.

## **Download free Adobe Photoshop CS3Activator Product Key Full 64 Bits {{ last releAse }} 2023**

Who knows where you'll be in five years? Who knows what the problems will be, and what you'll look for in a software program. In that spirit, you may want to consider software that is structured to be immediately usable and easy going. In other words, you want something you can pick up and start using right away to see the best results possible. The first thing you'll likely want to do is find something you like. Of course, you'll hear much discussion on what products work for beginners and pros. After all, you can spend your time, money, and efforts on learning about the type of graphic design work you want to do. And then there are the programs themselves. The most popular choices that come to mind are Photoshop (the most widely-used program in the industry) and Illustrator (a vector-based program). There are more options than that, of course. The bottom line is that there is no single best Adobe Photoshop for beginners – it all depends on your individual needs and skill level. However, all of the options mentioned above are great choices for those just starting out with this powerful software.

4 Related Question Results Found Which Version of Photoshop Is Best for Beginners? When it comes to choosing between different versions of Photoshop, it can be tough to decide which one is best for you. If you're a beginner, you might be wondering which version of Photoshop is best for beginners. Here's a look at the different versions of Photoshop and what they have to offer: Photoshop CC (Creative Cloud): Photoshop CC is the most recent version of Photoshop. What Is the Best Adobe Photoshop for Beginners? Adobe Photoshop is one of the most popular image editing software programs in the world. It is used by professional photographers and graphic designers to edit digital photos and create stunning visual graphics. Photoshop is also a popular program among amateurs who want to improve their photos or create original artwork. Choosing the best Photoshop for beginners can be a tough task. With so many options on the market, it's hard to know which one is the right fit for you. That's why we've put together this guide to help you make the best decision for your needs. Which Photoshop to Buy for Beginners? As a beginner, you may be wondering which Photoshop to buy. There are many versions of Photoshop, and the one you choose will depend on

your needs and budget. If you need a basic photo editor, then the cheaper versions of Photoshop, such as Elements or Lightroom, will be fine. Which Version of Adobe Photoshop Is Best? Adobe Photoshop is a widely used program for photo and image editing, and there are several different versions available. So, which one is the best? The answer to that question depends on what you need Photoshop for. What Is the Best Version of Photoshop for Beginners? As a beginner, you have many options when it comes to Photoshop versions. Which one should you choose? Here is a rundown of the best versions of Photoshop for beginners, based on features and ease of use. Drew Clemente Devops & Sysadmin engineer. I basically build infrastructure online. 933d7f57e6

## **Adobe Photoshop CS3 Hacked 2022**

New to CS6, the *Creative Commons Attribution 3.0 Unported License* grants you permission to use this book for free in any way that is compliant with the Creative Commons license and teaches you about creating a Creative Commons-licensed work. It also allows you to adapt this book in any way you wish. You are not obligated to give credit to the author, and you may copy, distribute, and adapt the work as long as you attribute the source to Philip C. Hutchins, in writing. Adobe Photoshop – Professional Photo Editing Guide is a comprehensive guide to working with a wide variety of digital images in Photoshop. Whether you need an overview of Photoshop or you're a complete beginner, you'll learn the critical aspects of Photoshop in an easy-to-follow format. Photoshop features more than twenty tools to help you edit images in a variety of ways. Whether you are retouching a photo, making a simulated chalk drawing, or creating a composite photo with a 3D drawing, Photoshop is the tool for you—and this book will teach you what you need to know. With full integration through the Creative Cloud workflow, Photoshop is the Swiss Army knife of design and photography tools, ideal for the professional photographer. Photoshop for Artists focuses on digital painting, enhancing artwork, and photo retouching. One of the best things about Elements is its lack of bloat. Its features fill only part of the window, so you don't feel overwhelmed. Elements has everything you need to tweak what you find in your photos, like crop, rotate, brighten and darken, apply a filter, shrink and make bigger, crop to smart objects and more. Elements supports Adobe's share functions, so you can easily email photos of special moments.

download photoshop cc 2020 free trial download photoshop cs6 2020 free photoshop for apple m1 chip 2020 free download photoshop cc 2020 masterclass free download download adobe photoshop cc 2020 free for lifetime piximfix how to download photoshop 2020 free photo compositing and manipulation in photoshop cc 2020 free download adobe photoshop classroom in a book (2020 release) free download photoshop 2020 (version 21.1.2) free download photoshop 2020 book pdf free download

Importing the batch file format allows you to save a group of files at one time. The exported files can be in sorted copy, rotate, cropping or resize order and can even be set to 'flatten' or 'keep embedded layers' format. Some of the new features in Photoshop, for example, are 'note' in the magnetic annotations tool, better 3D viewport navigation and the inclusion of the Illustrator pathfinder tool – a ray-precise view with depth information and a shape-live painter tool to discover paths, all released as part of the Unite next-gen technology initiative. The most-visible addition is the use of Adobe's own GPU to accelerate scene rendering for some of the tools. The technique was verified by Adobe on its own test farms and is described as being "revolutionary" and "an industry first". The key advantage is improved performance, especially for faster workflow, and is designed to accentuate the 3D tools available in Elements including the new 3D Warp, 3D Curves and the 3D features in the new 3D smart filter set. Some 2D tools are also getting performance enhancements. This includes the Brush tool in the Adobe Mercury paint engine. It boosts this too, improving the performance of the Paint Bucket, Soften effects, Sharpen tools, and the Dodge and Burn tool. On macOS you can install Photoshop on the desktop as a standalone app, but you have no option to start it as a keyboard-driven app – that's exclusive to the Versions app. To set that up, go to System Preferences/Keyboard and select the input to autocomplete with, and use 'Adobe Photoshop' as the

input.

Starting with Photoshop CC 2020, you can also now export your Photoshop layers as Substance Designer and import them into Substance Painter. The number of supported formats is still growing, but the Substance developer community is discussing the possibility of expanding the list of supported formats. Photoshop is the world's foremost graphics design tool. The software plays a vital role in the development of digital graphics and interactive media. Professionals use Photoshop to create print, Web, video, TV, and motion picture graphics. It is also used in the development of multimedia and video games. If you want to get the most out of your investments in Photoshop, you need to master the fundamentals first. This book is one of the best introductions to Photoshop available, and you'll quickly learn the essentials you need to know before you start sculpting, retouching and sharpening to your heart's content. You can also use the new Version of the software to paint, shade, and crop your images at the same time. You can save time and make edits using the Images in Photoshop CC version. The software's new version also works well with the new software, Photoshop Lightroom. Photoshop is used to edit images, add effects, and create other image formats including JPEG and RAW. It has several different wizards to help users to create a new document or edit an existing one. The user interface of Photoshop is generally easy to use, and it can be used as a consumer or professional tool.

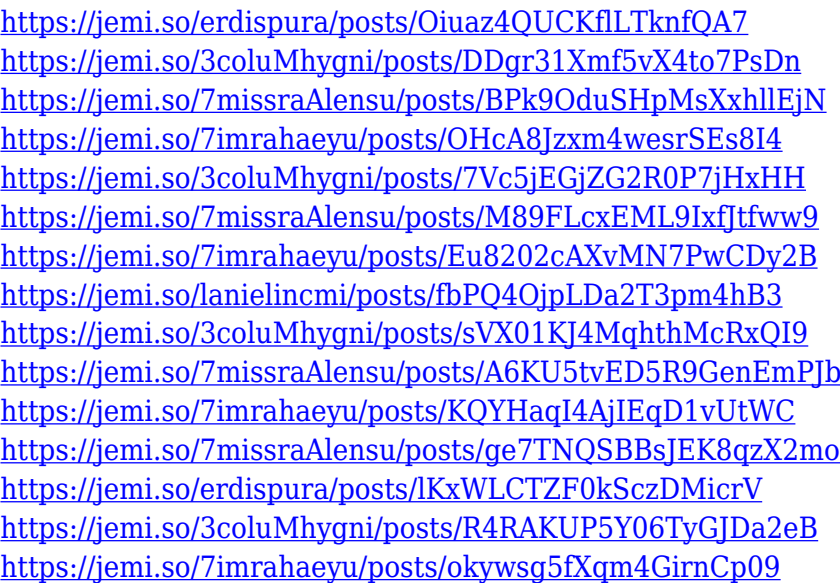

Once you've selected the basic tool and finished your work, you can move to a camera tool. If you know what kind of camera your photographer have, you can try several options using various camera options.

**3.** Move to a camera tool and experiment. The 'camera' tool is a powerful tool that is great for retouches that needs very precise settings. You may want to draw whatever you have in mind or be selective to recognize a scene in the image. Use the brush tool to draw the area you want to change.

**4.** Measure your results. In the photo editing field, your image might look perfect, but it is still a photography image and there are still other things you have to consider like the uniformity of lighting in the image. Don't

forget about the uniformity and saturation of the light sources. Even though your image looks great, there is still a chance that your image doesn't look right in the post-production stage. You will get plenty of tools to fix the problems in the next steps. However, don't forget to clean up your image. Cleanliness is always important in any photo editing task. The last step of any photo editing task is to save the image, retouching and edit it into a final form. Now, you can get rid of the dirt, shadows, and imperfections that you brought from the editing process. If you have already completed the tutorial, you might want to do more and split up the steps in different tutorial posts. To get more details about the topics, we have to dig further into Photoshop's Main menu.

[https://www.sozpaed.work/wp-content/uploads/2022/12/Download-free-Photoshop-C](https://www.sozpaed.work/wp-content/uploads/2022/12/Download-free-Photoshop-CC-2015-Version-18-License-Key-Full-With-License-Code-Windows-1011.pdf) [C-2015-Version-18-License-Key-Full-With-License-Code-Windows-1011.pdf](https://www.sozpaed.work/wp-content/uploads/2022/12/Download-free-Photoshop-CC-2015-Version-18-License-Key-Full-With-License-Code-Windows-1011.pdf)

[https://teetch.co/wp-content/uploads/2022/12/Photoshop-Free-Download-Cs2-FULL](https://teetch.co/wp-content/uploads/2022/12/Photoshop-Free-Download-Cs2-FULL.pdf) [.pdf](https://teetch.co/wp-content/uploads/2022/12/Photoshop-Free-Download-Cs2-FULL.pdf)

[https://1004kshop.net/wp-content/uploads/2022/12/Photoshop-2021-Version-222-L](https://1004kshop.net/wp-content/uploads/2022/12/Photoshop-2021-Version-222-LifeTime-Activation-Code-x3264-2023.pdf) [ifeTime-Activation-Code-x3264-2023.pdf](https://1004kshop.net/wp-content/uploads/2022/12/Photoshop-2021-Version-222-LifeTime-Activation-Code-x3264-2023.pdf)

[http://trungthanhfruit.com/photoshop-2021-version-22-4-2-with-license-key-upd](http://trungthanhfruit.com/photoshop-2021-version-22-4-2-with-license-key-updated-2023/) [ated-2023/](http://trungthanhfruit.com/photoshop-2021-version-22-4-2-with-license-key-updated-2023/)

[https://mcchristianacademy.org/2022/12/25/free-download-photoshop-brushes-tre](https://mcchristianacademy.org/2022/12/25/free-download-photoshop-brushes-tree-high-quality/) [e-high-quality/](https://mcchristianacademy.org/2022/12/25/free-download-photoshop-brushes-tree-high-quality/)

[http://healthfidge.com/download-free-photoshop-2022-version-23-activation-key](http://healthfidge.com/download-free-photoshop-2022-version-23-activation-key-hack-3264bit-2023/) [-hack-3264bit-2023/](http://healthfidge.com/download-free-photoshop-2022-version-23-activation-key-hack-3264bit-2023/)

[https://duolife.academy/photoshop-2021-version-22-4-1-download-free-keygen-fu](https://duolife.academy/photoshop-2021-version-22-4-1-download-free-keygen-full-version-for-pc-latest-2023/) [ll-version-for-pc-latest-2023/](https://duolife.academy/photoshop-2021-version-22-4-1-download-free-keygen-full-version-for-pc-latest-2023/)

[https://www.riobrasilword.com/2022/12/25/photoshop-download-free-torrent-for](https://www.riobrasilword.com/2022/12/25/photoshop-download-free-torrent-for-pc-3264bit-last-release-2022/)[pc-3264bit-last-release-2022/](https://www.riobrasilword.com/2022/12/25/photoshop-download-free-torrent-for-pc-3264bit-last-release-2022/)

[https://cdpafrica.org/wp-content/uploads/2022/12/Download-Photoshop-Texture-B](https://cdpafrica.org/wp-content/uploads/2022/12/Download-Photoshop-Texture-Brushes-LINK.pdf) [rushes-LINK.pdf](https://cdpafrica.org/wp-content/uploads/2022/12/Download-Photoshop-Texture-Brushes-LINK.pdf)

[https://www.couponsnip.in/wp-content/uploads/2022/12/Download-Photoshop-2021-](https://www.couponsnip.in/wp-content/uploads/2022/12/Download-Photoshop-2021-Version-2210-Torrent-For-PC-3264bit-lifetimE-patch-2023.pdf) [Version-2210-Torrent-For-PC-3264bit-lifetimE-patch-2023.pdf](https://www.couponsnip.in/wp-content/uploads/2022/12/Download-Photoshop-2021-Version-2210-Torrent-For-PC-3264bit-lifetimE-patch-2023.pdf)

The new feature — "Content-Aware Fill" — is the best-kept camera secret in digital graphics today. It lets you use Glamour Shots style content-aware pattern fills that are automatic and highly customizable. The Industry's first true vector graphics format – Adobe InDesign – now incorporates a wide array of tools to support the creation of texts, handouts, and all of other forms of visual content. You can now print and create interactive sheets with a single click, without any fuss. Photoshop has long been a bad apple of a record. Its creative tools are incredibly powerful. It's also full of bugs, and the features to remove items from the screen by dragging them into a wastebasket-style window have stayed (and perhaps always will). You can disable the feature in some versions of Photoshop or close the windows on which it appears. They are the best known photo editing tools in the world; probably the entire world. Macintosh users need not worry about Polaroid instant cameras if they purchase Photoshop. A lot of energy is spent on the development of Photoshop since it changed the way all over the world edit hiquality graphic material. 1. One can use the integral Photography app of

Photoshop in the dark automatically and using its true HDR mode. This mode lets one to capture every single detail, even in shaded areas; true HDR mode also offers one to control the level of ambient noise and post-processing in real time. The anaglyph technique has always been an ideal tool for photographers because it allows one to see the main subject very clearly.